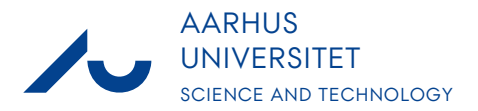

# **Examiner package for external examiners at BSc or MSc examinations in Science and Technology - Department of Computer Science**

In connection with your work as an external examiner, please find the following attached:

- 1. Specification form
- 2. Evaluation form
- 3. Travel reimbursement form to be used if there have been travel expenses in connection with the examination

Please fill in the above and return them together in digital form to ST Studies Administration at censor.st@au.dk.

Guidelines for filling in the forms are available at the External Examiner Portal ST at: <http://scitech.medarbejdere.au.dk/en/for-teachers/the-external-examiner-portal-st/>

Here you can find information such as standards for external examiners, hotel accommodation, guidelines for filling in protocols, rules and regulations.

The external examiner's remuneration is assigned on the basis of the specification form and the examination protocol.

Remember!

- to sign all forms
- to scan and attach any receipts for travel expenses

Thank you for your work as an external examiner at Science and Technology.

Kind regards ST Studies Administration **ST Uddannelse Undervisning og Eksamen**

**Dorte Asserbo Christiansen Uddannelseskoordinator** 

**Telefon: 87 15 55 49**

Dato: 1. januar 2019

E-mail: censor.st@au.dk

Web: www.scitech.au.dk

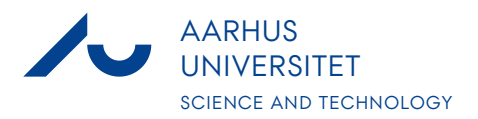

# To external examiners at **Science and Technology - Department of Computer Science**

#### **Specification of remuneration for examiner**

Please fill in your personal registration (CPR) number, name, period covered by the reimbursement, number of students/answers and subject/course and send the form to: censor.st@au.dk

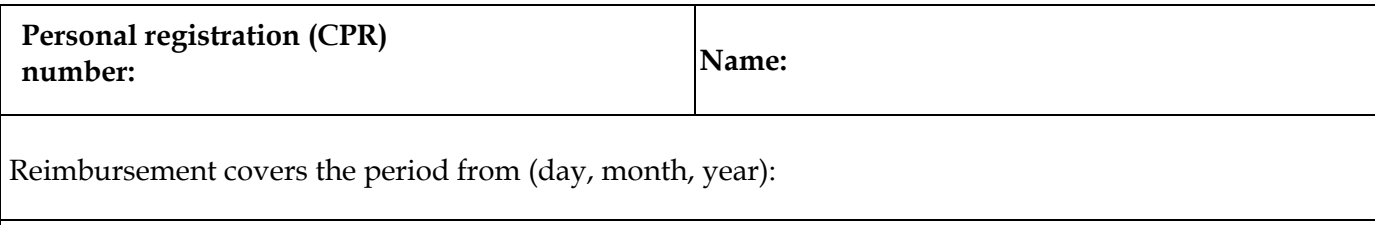

**Type of work: External examiner**

Your salary will be paid into your NemKonto. Your payslip will be accessible at: www.e-boks.dk

**Number of students/answers:**

Number of absent students (oral exam)

**Subject/course:**

In connection with BSc or MSc examinations, please state the student registration number + name:

Completed by ST Studies Administration

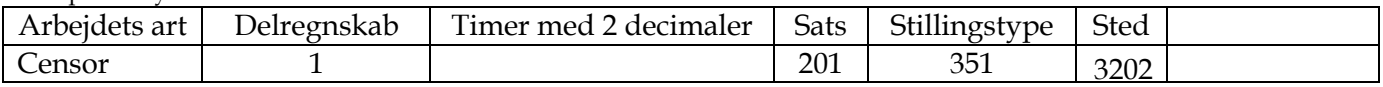

Til intern brug

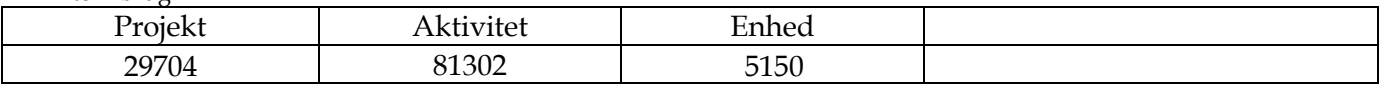

\_\_\_\_\_ \_\_\_\_\_

Date Date External examiner's signature

 $\overline{\phantom{a}}$  , where  $\overline{\phantom{a}}$  , where  $\overline{\phantom{a}}$  , where  $\overline{\phantom{a}}$ 

\_\_\_\_\_\_\_\_\_\_\_\_\_\_\_\_\_\_\_\_\_\_\_\_\_ Authorising officer's signature

This form was updated by Dorte Asserbo Christiansen, 1. januar 2019

Body of external examiners in Computer Science

# **External examiner's assessment of the examination**

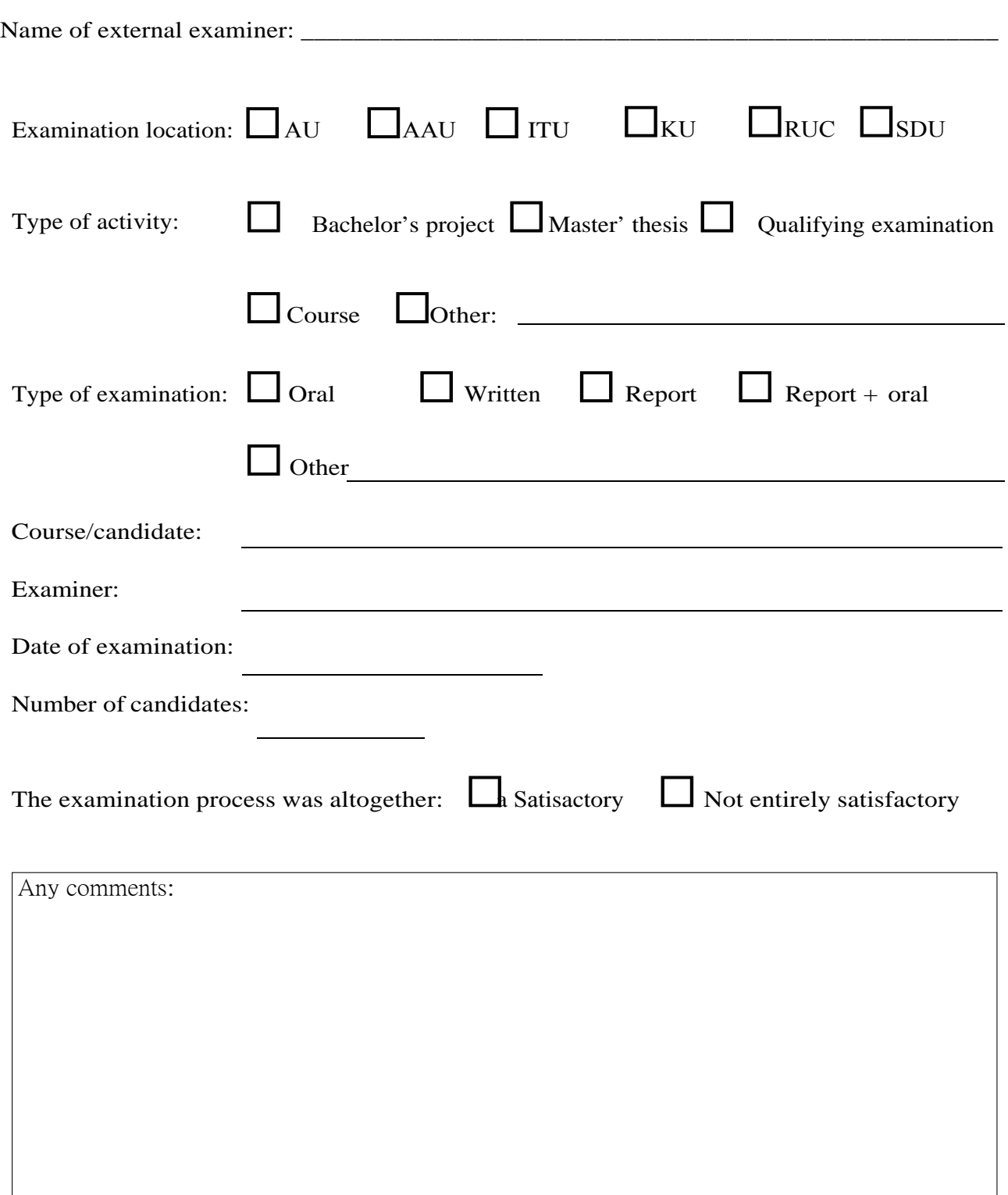

 $\overline{\phantom{a}}$  , and the set of the set of the set of the set of the set of the set of the set of the set of the set of the set of the set of the set of the set of the set of the set of the set of the set of the set of the s

*Please find guidelines on the reverse side – or the complete form on the body website*

## **Instructions**

### Please write clearly and fill in all fields!

Return the form to the administrative unit responsible for holding the examination and *not* directly to the chair of the external examiners. If you have any comments you would like to make directly to the chair of the external examiners in addition to the above, you are welcome to send an e-mail.

### **General**

If you have been external examiner for more than one activity, you must fill in a form for each one. However, if several students are listed in one report, Bachelor's project, Master's thesis or similar, it is sufficient to fill in one form per report, even if the student has subsequently had separate oral examinations.

Natural elements in the external examiner's considerations regarding the examination process could be information about the syllabus prior to the examination, approval of the assignment, scope of the syllabus, formulation of questions, extent of written assignments, deadlines for written grading, and the assessment procedure.

#### **The individual fields**

Comments about the fields where doubts could arise regarding the intention:

*Type of examination:* Oral and written refer to on-site examinations, i.e. examinations where the student is present and under observation all the time. The report can be used to indicate all other forms of written submission, including a Master's thesis, Bachelor's and other projects, written assignments, compulsory assignments, etc. If one of these is combined with an oral examination, use the 'Report + oral' form instead. Otherwise use the 'Other' field. This means you should only mark one cross.

*Course/candidate:* For a course, please state the title of the course and any relevant code. If it is a final project, please state the candidate's name instead. If several students are doing the same project, just write their surnames due to lack of space. It is important that the examination can be clearly identified.

*Examiner:* If there are several examiners, please state the main examiner if possible, or the most senior examiner.

*Date of examination:* If the assessment takes place over several days, please state the last date on which marks were given. Use the dd-mm-yyyy format.

*Number of students:* The number of students covered by this assessment.

*The examination process was altogether:* Always fill in the comment field if there have been elements in the examination process that have not been entirely satisfactory.

*Any comments:* You are always welcome, of course, to send an e-mail to the chair of the external examiners with further or more detailed comments.

#### **Aarhus University, Department of Computer Science**

#### **Travel reimbursement - Science and Technology**

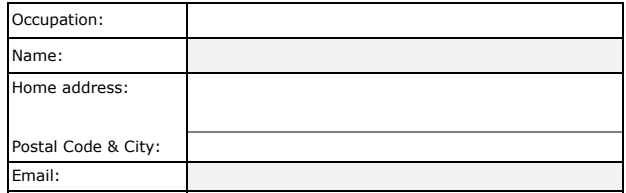

Danmark

Country:

**Destination:** Place:

Subject/Course: Student number:

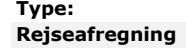

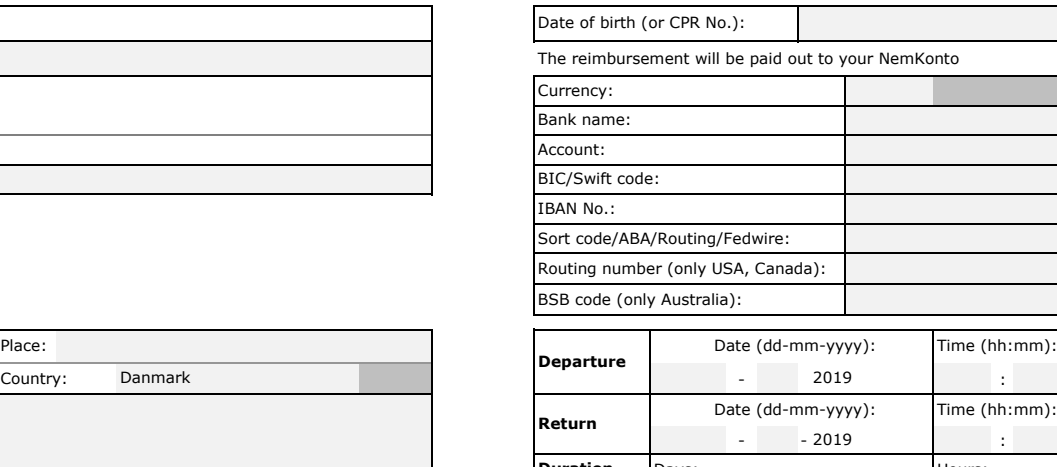

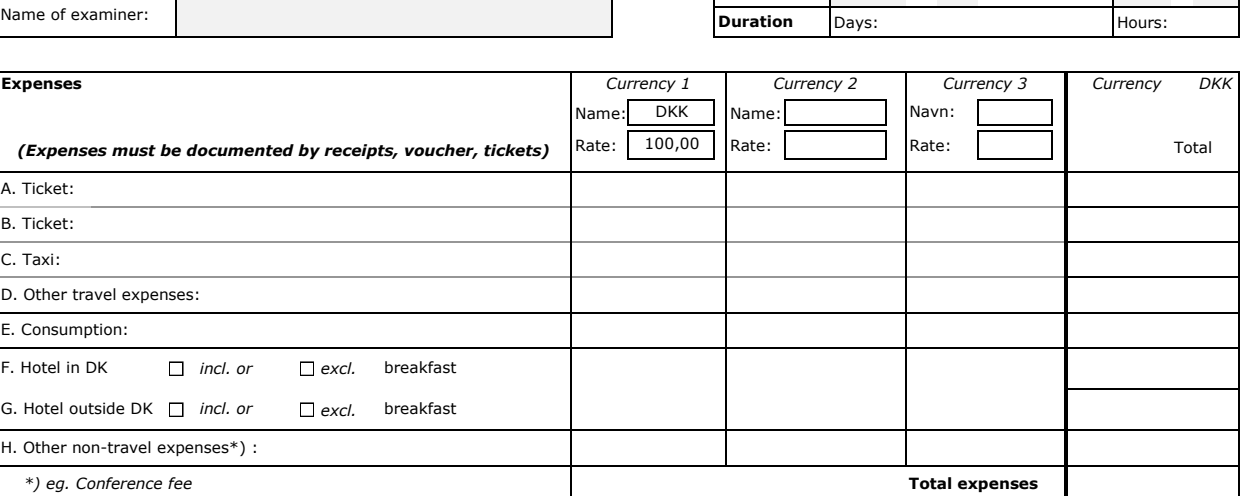

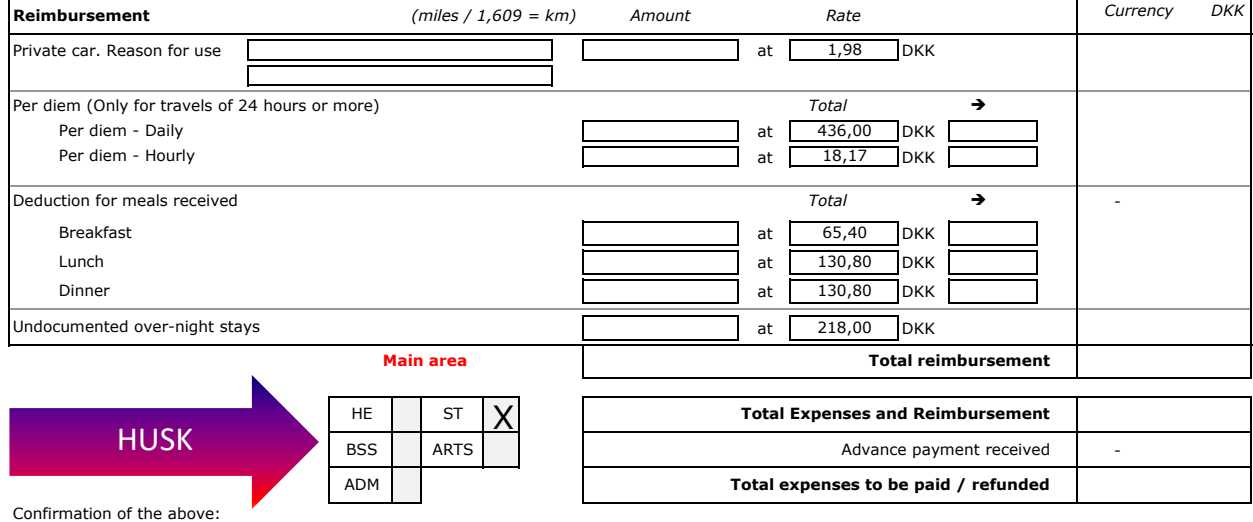

#### AUID Signature (Projektøkonom/forretningscontroller)

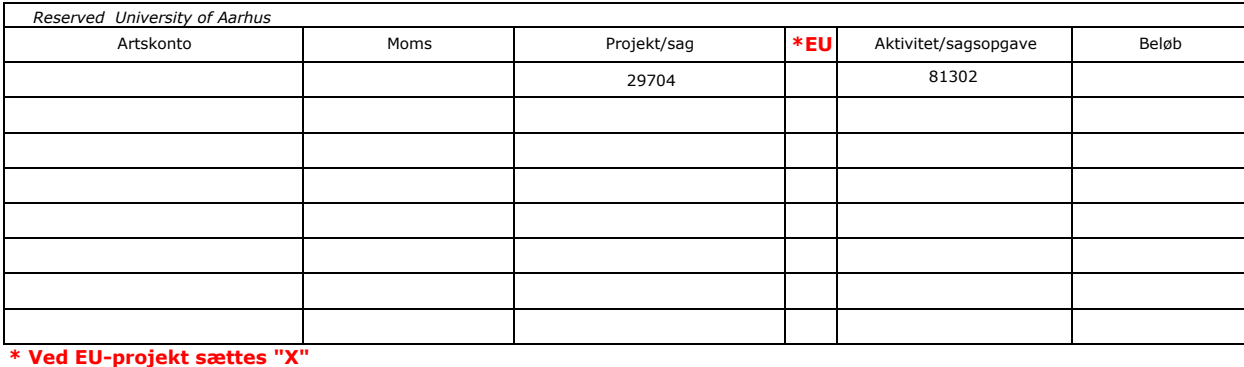

Date **Signature of the traveller** Date